### Высокоуровневые методы информатики и программирования

### Лекция 22

Работа с внешними устройствами

# План работы

- Обработка событий внешних устройств
- События устройства «мышь»
- События клавиатуры

Устройства для поддержки графического интерфейса

• Дисплей (или монитор)

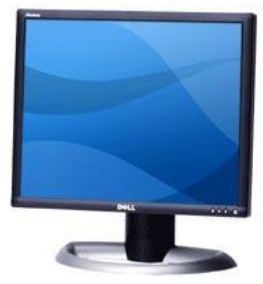

• Клавиатура – изобретена в 1874 году для пишущей машинки системы Ремингтон

• Мышь – изобретена в 1963 году (в 1967 г. получен патент 3 541 541)

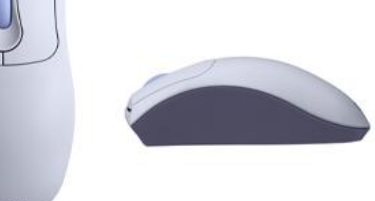

# Устройство «мышь»

- Указательное устройство с одно или несколькими кнопками.
- При перемещении мыши ОС Windows передвигает по экрану небольшую растровую картинку – *курсор.*

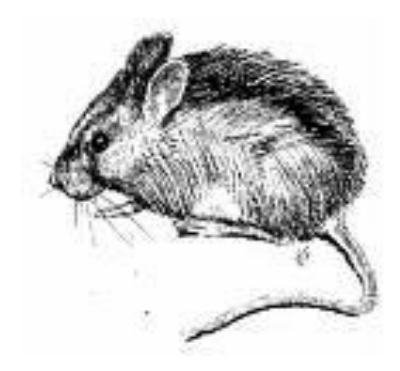

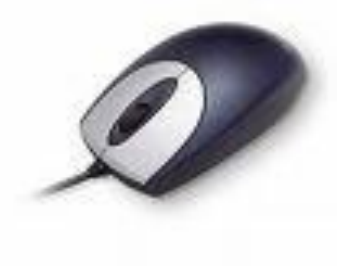

#### **Изобретатель устройства "мышь"**

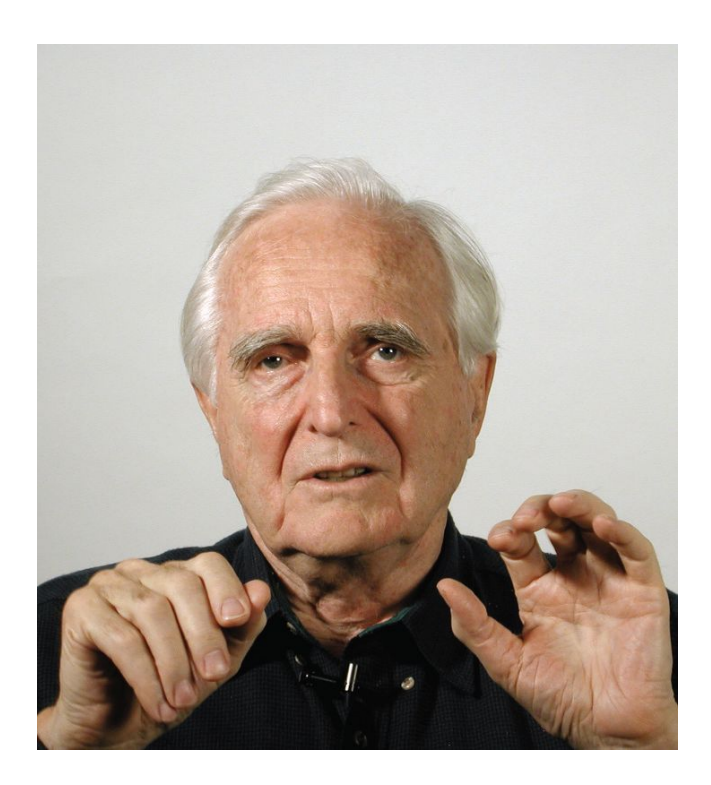

**Dr. Douglas C. Engelbart (1963, Xerox PARC Co.)**

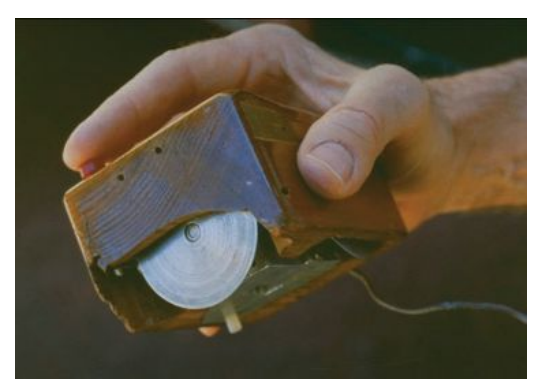

**First mouse in hand, 1963–64**

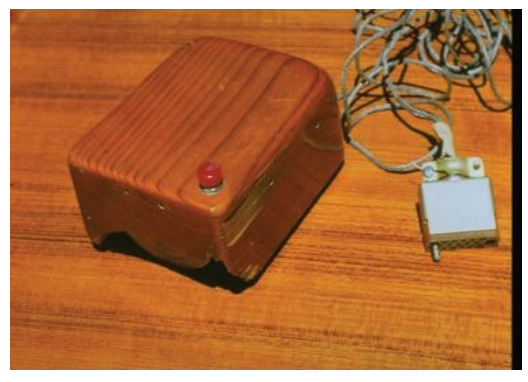

**First mouse**

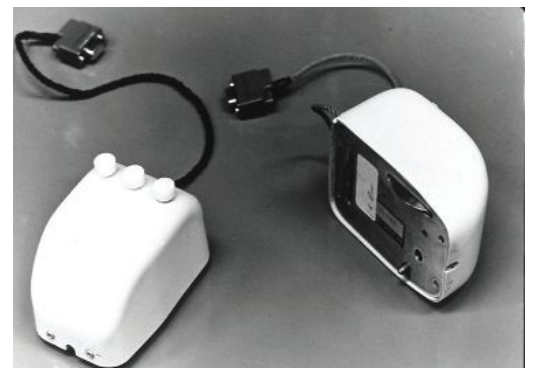

**First production mouse**

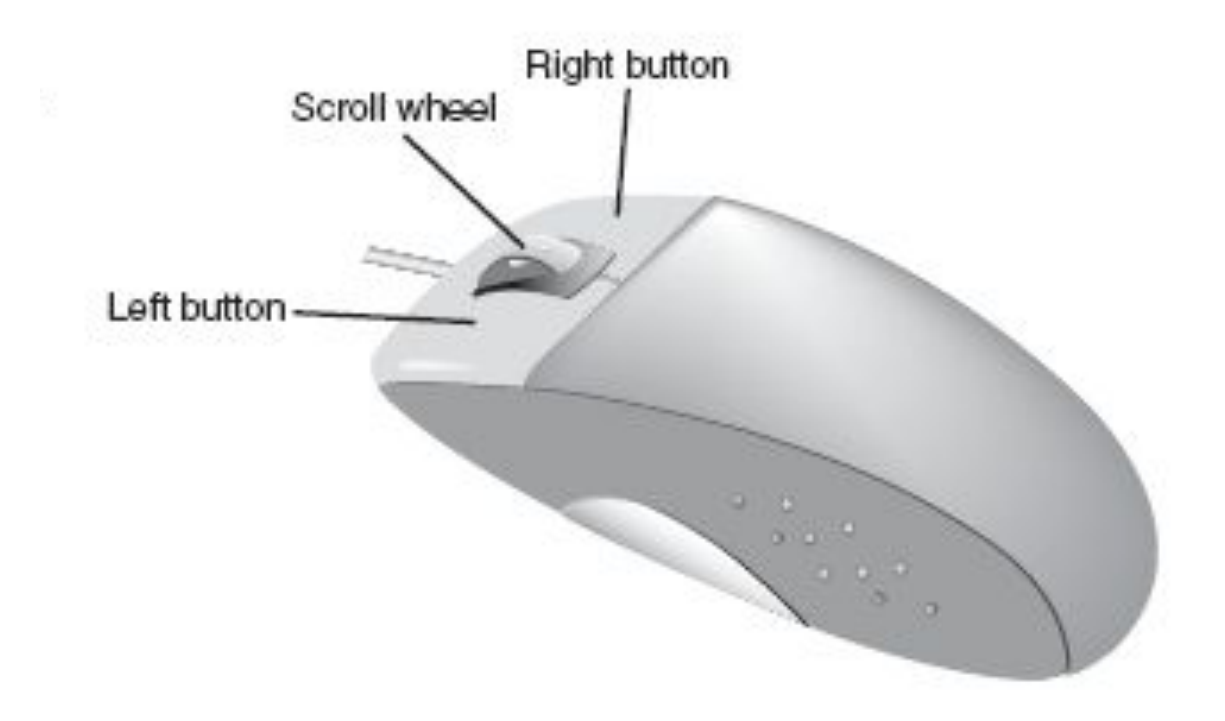

# Указательное устройство «мышь»

- Мышь это указательное устройство с одной или несколькими кнопками.
- При передвижении мыши ОС Windows передвигает по экрану небольшую растровую картинку – *курсор*.
- Курсор мыши имеет горячую точку (hot spot) пиксель, задающий положение курсора на экране (например, у стрелки горячая точка – кончик стрелки). Когда говорят о позиции мыши, имеют в виду позицию горячей точки.
- Щелчок мыши это нажатие и отпускание ее кнопки.
- Двойной щелчок это два щелчка выполненные через короткий промежуток времени.

# Курсор мыши

- Небольшая растровая картинка
- Имеет горячую точку (hot spot) – пиксель, который задает точное положение курсора на экране.
- Когда говорят о позиции курсора, то имеют ввиду позицию горячей точки.

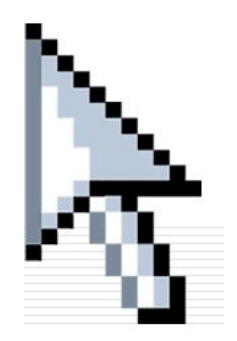

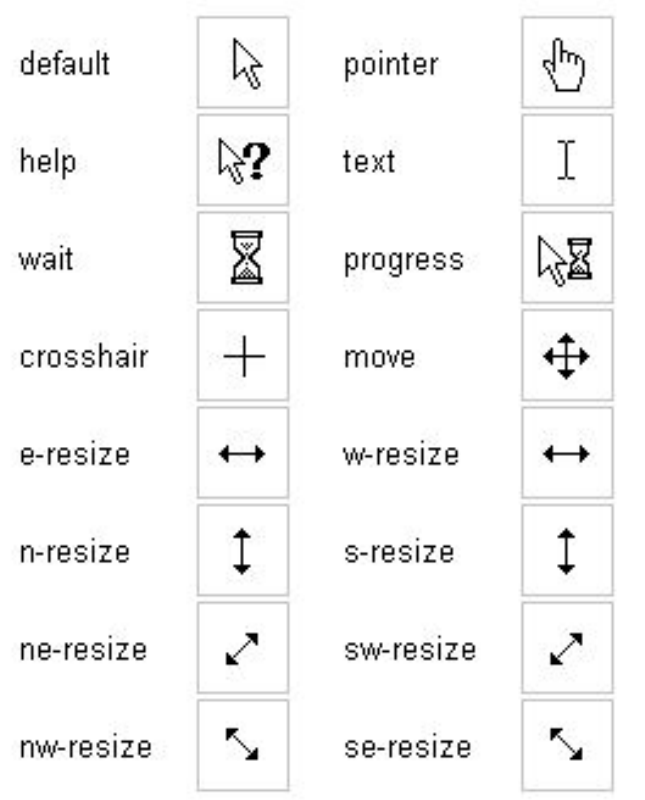

## Основные события устройства «мышь»

- Передаются второй параметр типа EventArgs
	- Click щелчок левой кнопкой мыши или нажатие клавиши Space клавиатуры (для кнопки имеющей фокус ввода).
	- MouseEnter при перемещении курсора над формой
	- MouseLeave при уходе курсора с формы
	- MouseHover при задержке курсора над формой
- Передаются второй параметр типа MouseEventArgs
	- MouseClick щелчок кнопкой мыши (вращение колеса)
	- MouseDoubleClick двойной щелчок
	- MouseDown при нажатии кнопки мыши
	- MouseUp при освобождении кнопки мыши
	- MouseMove при перемещении курсора над формой (с некоторой периодичностью).

### Свойства класса MouseEventArgs

- Button задает, какая кнопка нажата
	- MouseButtons.Left
	- MouseButtons.Middle
	- MouseButtons.Right
- Clicks количество нажатий кнопки
- Х и Y координаты курсора
- Location объект Point с X и Y;
- Delta количество щелчков колесика

# Клавиатура

- Набор клавиш при нажатии на которые генерируются
	- Коды клавиш условный номер клавиши на клавиатуре
	- Коды символов в соответствии с используемой системой кодирования (Unicode, ANSII). Зависит от используемой кодировочной таблицы (языка) и значения регистра (нижний или верхний)
	- Каждая клавиша связанная с символом может сгенерировать 4 кода буквы. Например:
		- $-$  a, A, ф, Ф
		- q, Q, й, Й

### События устройства «клавиатура»

- KeyDown при опускании клавиши (данные в KeyEventArgs)
- KeyPress нажатие клавиши с символом (KeyPressEventArgs )
- KeyUp при поднятии клавиши (данные в KeyEventArgs)

# Данные о событиях нажатия и отпускания клавиши - **KeyEventArgs**

- bool Alt нажата ли клавиша Alt (true да; false - нет);
- bool Control нажата ли клавиша Ctrl (true да; false - нет);
- bool Shift нажата ли клавиша Shift (true да; false - нет);
- Keys KeyCode виртуальный код нажатой клавиши (Keys)
- bool Handled задает обработано или нет событие (если true, то событие обработано)

#### Перечисление виртуальных кодов клавиш Keys

- Обозначения кодов клавиш клавиатуры
- Одно из наиболее больших в библиотеке FCL
- Приведены в файле «Перечисление Keys.doc».
- Например:

– …

#### Данные о событии KeyPress - **KeyPressEventArgs**

- bool Handled обработано или нет событие (если true, то событие обработано)
- char KeyChar ASCII символ нажатой клавиши